# CISC 3115 EWQ6 Visibility Modifiers and Data Encapsulation

#### Hui Chen

#### Department of Computer & Information Science

**CUNY Brooklyn College** 

#### Outline

- Concept of Java packages
- Visibility modifiers
  - public, private, and no modifiers
- Data encapsulation

#### Java Packages

- Problem. Programmers need to organize Java classes
  - Imagine that your program consists of more than 1,000 classes ...
- Solution. Bundle classes into packages
- Any benefits?
  - To make classes easier to find and use
    - Recall that you have created 1,000 classes ...
  - To avoid naming conflicts
    - You may want to have two "Student" classes, each with different purposes, thus different methods
  - To control access to the classes (control where we can use the classes in our programs)

## **Creating Package**

- Use the "package" statement as the first non-comment and non-blank statement in the program
- Syntax

package packagename

- Examples
  - package project1
  - package cisc3115.project1
  - package edu.cuny.brooklyn.cis.cisc3115.project1

## Package Naming Convention

- Best Practice
  - Package names should be written in all lower case to avoid conflicting with the names of classes and other data types that you define.

#### Every Java class belongs in a package

## **Unnamed Package**

- If you do not use a package statement, your class is in an unnamed package.
- Best practice
  - Generally speaking, an unnamed package is only for small or temporary applications or when you are just beginning the development process.

## Package: Example

Unnamed package (the default package)

class Circle {

double radius;

Named package <u>package cisc3115</u> class Circle { double radius;

}

}

# Package layout corresponds to directory layout

• Where (what directory) should we save the Circle.java file?

package cisc3115.shape

class Circle {

double radius;

#### Using Package Members

- To use a class in a package, we have three methods that are equal to the Java compiler
  - 1. Refer to the member by its fully qualified name
  - 2. Import the package member
  - 3. Import the member's entire package

# Fully Qualified Name

- Fully qualified name
  - Syntax

packagename.typename

- Example
  - Circle.java
  - TestCircle.java

package cisc3115 class Circle { double radius;

```
class TestCircle {
   public static void main(String[] args) {
        <u>cisc3115.Circle</u> c1 = new Circle();
        // ...
   }
}
```

}

#### Import Package Member

 To import a specific member into the current file, Use an <u>import</u> statement at the beginning of the file before any type (e.g., class) definitions but after the package statement, if there is one.

• Syntax

import packagename.PackageMember

• Example

9/12/2022

```
import cisc3115.shape.Circle;
import cisc3115.shape.Square;
class TestShapes {
    public static void main(String[] args) {
        Circle c1 = new Circle();
        Square s1 = new Square();
    }
```

package cisc3115.shape
class Circle {
 double radius;
}
class Square {
 double length;
}

#### Import Entire Package

 To import a specific member into the current file, Use an <u>import</u> statement at the beginning of the file before any type (e.g., class) definitions but after the package statement, if there is one.

```
• Syntax
```

```
import packagename.*
```

• Example

```
import cisc3115.shapes.*;
```

```
class TestShape {
   public static void main(String[] args) {
      Circle c1 = new Circle();
      Square s1 = new Square();
   }
}
```

```
package cisc3115.shape
class Circle {
   double radius;
}
class Square {
   double length;
}
```

## **Apparent Hierarchies of Packages**

- Packages appear to be hierarchical from the naming perspective, but they are not from "importing" perspective
  - class Student {

String name;

}

- Example
  - cisc3115 and cisc3115.shape are two packages when you import them.
- package cisc3115.shape
  class Circle {
   double radius;
  }

# Apparent Hierarchies of Packages: Exercise

- cisc3115 and cisc3115.shape are two packages when you import them.
   package cisc3115
- Question: right or wrong?

```
import cisc3115.*;
```

```
class TestShapes {
   public static void main(String[] args) {
      Circle c1 = new Circle();
   }
```

package cisc3115 class Student { String name; }

package cisc3115.shape
class Circle {
 double radius;
}

# Apparent Hierarchies of Packages: Exercise: Answer

 cisc3115 and cisc3115.shape are two packages when you import them.

```
• Question: right or
wrong?
import cisc3115.*;
class TestShapes {
    public static void main(String[] args) {
        Circle c1 = new Circle();
        }
    }

package cisc3115
class Student {
        String name;
    }
package cisc3115.shape
class Circle {
        double radius;
}
```

# Apparent Hierarchies of Packages: Example

 cisc3115 and cisc3115.shape are two packages when you import them.

```
import cisc3115.*;
import cisc3115.shape.*;
class TestShapes {
    public static void main(String[] args) {
        Circle c1 = new Circle();
        Student s1 = new Student();
    }
}

class Circle c1 = new Circle();
        Student s1 = new Student();
public static void main(String[] args) {
public static void main(String[] args) {
public static void main(String[] args) {
public static void main(String[] args) {
public static void main(String[] args) {
public static void main(String[] args) {
public static void main(String[] args) {
public static void main(String[] args) {
public static void main(String[] args) {
public static void main(String[] args) {
public static void main(String[] args) {
public static void main(String[] args) {
public static void main(String[] args) {
public static void main(String[] args) {
public static void main(String[] args) {
public static void main(String[] args) {
public static void main(String[] args) {
public static void main(String[] args) {
public static void main(String[] args) {
public static void main(String[] args) {
public static void main(String[] args) {
public static void main(String[] args) {
public static void main(String[] args) {
public static void main(String[] args) {
public static void main(String[] args) {
public static void main(String[] args) {
public static void main(String[] args) {
public static void main(String[] args) {
public static void main(String[] args) {
public static void main(String[] args) {
public static void main(String[] args) {
public static void main(String[] args) {
public static void main(String[] args) {
public static void main(String[] args) {
<
```

package cisc3115
class Student {
 String name;
}

package cisc3115.shape class Circle { double radius;

#### Questions?

- Concept of package
- How to name a package?
- How to import a package?
- Why do we talk about this?
  - To make types (e.g., classes) easier to find and use
    - What if you created 1,000 classes?
  - To avoid naming conflicts
    - You may want to have two "Student" classes
  - <u>To control access</u>

# Visibility Modifier

- No modifier: By default, the <u>class</u>, <u>data field</u>, or <u>method</u> can be accessed by any class in <u>the same</u> <u>package</u>.
  - If you don't explicitly declare which package your class belongs to, the class is in the default package, an unnamed package
  - You may change this using three modifiers, public, private, and protected ("protected" to be discussed in the future) to the class, data field, or method

#### Public and Private Visibility Modifiers

- public
  - The class, data field, or method is visible to any class in any package.
- private
  - The data field or methods can be accessed only by the declaring class.

# Visibility Modifier: Example 1

Public and private modifiers

}

```
package p1;
```

```
public class C1 {
  public int x;
  int y:
  private int z;
  public void m1() {
  void m2() {
  private void m3() {
```

```
package p1;
public class C2 {
  void aMethod() {
    C1 \circ = new C1();
    can access o.x;
    can access o.y;
    cannot access o.z;
    can invoke o.m1();
    can invoke o.m2();
    cannot invoke o.m3();
  }
```

```
package p2;
public class C3 {
  void aMethod() {
    C1 \circ = new C1();
    can access o.x;
    cannot access o.y;
    cannot access o.z;
    can invoke o.m1();
    cannot invoke o.m2();
    cannot invoke o.m3();
  }
```

#### Visibility Modifier: Example 2

• No modifiers

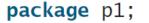

class C1 {

. . .

}

package p1;

}

public class C2 {
 can access C1

package p2; public class C3 { cannot access C1; can access C2; }

## Visibility Modifier: Example 3

#### Private

```
public class C {
    private boolean x;

    public static void main(String[] args) {
        C c = new C();
        System.out.println(c.x);
        System.out.println(c.convert());
    }

    private int convert() {
        return x ? 1 : -1;
    }
}
```

(a) This is okay because object **c** is used inside the class **C**.

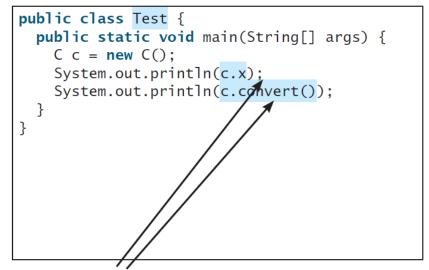

(b) This is wrong because **x** and **convert** are private in class **C**.

#### Visibility Modifiers: How to Choose?

- Consider most/more restrictive visibility modifier first, unless you have a good reason not to
  - Generally, make data fields private
  - which make code easy to maintain (why?)

## Data Field Encapsulation

- <u>Making data fields private</u> protects data and makes the class easy to maintain
- Why?
  - Data may be tampered with
    - e.g., Circle.numberOfObjects = 3
  - The class becomes difficult to maintain and vulnerable to bugs
    - e.g., statement like c1.radius = -5 can be written in many places
  - Implementation also depends on the data structure

#### Data Field Encapsulation: Example

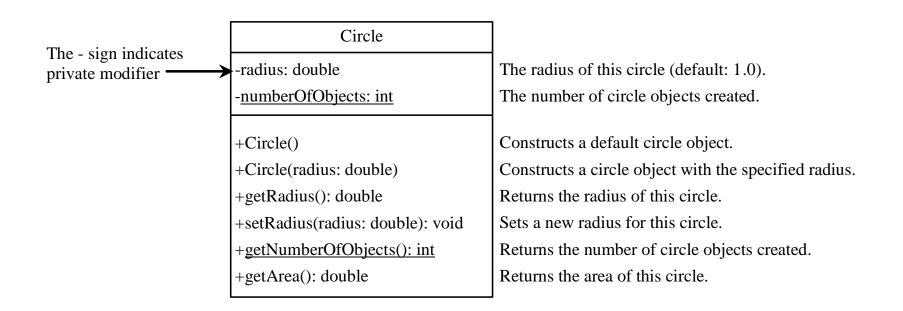

#### Questions

- Visibility modifiers
  - No visibility modifiers
  - Public and private visibility modifiers
- Data field encapsulation

#### Exercise

- Complete this after the discussion on Java API class Date
- Create a subdirectory (e.g., ex01 or TV) in today's journal entry, and work from the directory
- Take two classes, TV and TestTV as illustrated in Listings 9.3 and 9.4 in the textbook
  - Add a private static data field to the TV class and the data field is to count the number of objects of the TV class that has been created.
  - Add an instance data field to the TV class, called manufacturingDate that references a Date object represent the manufacturing date and time of a TV object.
  - Following the principle of data encapsulation, make data fields private, and make methods public
  - Test the revised program